# Seagate

| Decathlon 850       |
|---------------------|
| ATA Interface Drive |
|                     |
| Draduat Manual      |
| Product Manual      |

| Decathlon 850       | ••  |
|---------------------|-----|
| ATA Interface Drive | ••• |
|                     | • • |
|                     |     |
| Product Manual      | ••• |

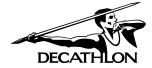

© 1995 Seagate Technology, Inc. All rights reserved

Publication Number: 36326-001, Rev. A, July 1995 Supersedes Publication Number 36279-*xxx* 

Seagate, Seagate Technology and the Seagate logo are registered trademarks of Seagate Technology, Inc. Decathlon is a trademark of Seagate Technology, Inc. Other product names are trademarks or registered trademarks of their owners.

Seagate reserves the right to change, without notice, product offerings or specifications. No part of this publication may be reproduced in any form without written permission from Seagate Technology, Inc.

# Contents

| Introduction                                   |
|------------------------------------------------|
| 1.0 Specifications                             |
| 1.1 Formatted capacity                         |
| 1.1.1 Standard configuration                   |
| 1.2 528-Mbyte capacity barrier                 |
| 1.3 Physical organization                      |
| 1.4 Functional specifications                  |
| 1.5 Physical dimensions                        |
| 1.6 Seek time                                  |
| 1.7 Start and stop times6                      |
| 1.8 Typical power-up and power-down sequence 6 |
| 1.8.1 Power-up sequence                        |
| 1.8.2 Power-down sequence                      |
| 1.8.3 Auto-park                                |
| 1.9 Power specifications                       |
| 1.9.1 Power consumption                        |
| 1.9.2 Voltage tolerance                        |
| 1.9.3 Input noise                              |
| 1.10 Environmental specifications              |
| 1.10.1 Ambient temperature                     |
| 1.10.2 Temperature gradient                    |
| 1.10.3 Altitude                                |
| 1.10.4 Relative humidity                       |
| 1.10.5 Shock and vibration                     |
| 1.11 Acoustics                                 |
| 1.12 Reliability                               |
| 1.13 Agency listings                           |
| 1.14 FCC verification                          |
| 2.0 Configuring and mounting the drive         |
| 2.1 Handling and static-discharge precautions  |

| 2.2 I/O connector                               |
|-------------------------------------------------|
| 2.3 Power connector                             |
| 2.4 Options jumper block (J8)                   |
| 2.4.1 Spare jumpers                             |
| 2.4.2 Master/slave configuration                |
| 2.4.3 Master/slave timing protocol              |
| 2.4.4 Dual-drive emulation                      |
| 2.4.5 Remote LED connection                     |
| 2.4.6 Cable-select option                       |
| 2.5 Mounting the drive                          |
| 3.0 ATA interface                               |
| 3.1 ATA interface connector pin assignments     |
| 3.2 Command set                                 |
| 3.2.1 Identify Drive command (EC <sub>H</sub> ) |
| 3.2.2 Set Features command (EF <sub>H</sub> )   |
| 3.2.3 Sleep command (99н, Е6н)                  |
| Appendix. Timing diagrams                       |

\_\_\_\_\_

# Figures

| Figure 1. Typical startup current profile            |
|------------------------------------------------------|
| Figure 2. ATA interface connector                    |
| Figure 3. Type A connectors                          |
| Figure 4. Type A configuration settings 19           |
| Figure 5. Type B connectors                          |
| Figure 6. Type B configuration settings 21           |
| Figure 7. Connecting cable-selected devices          |
| Figure 8. Mounting dimensions                        |
| Figure 9. ATA interface connector pin assignments 26 |
| Figure 10. Programmed I/O timing without IORDY 35    |
| Figure 11. Programmed I/O timing with IORDY 36       |
| Figure 12. Multiword DMA timing                      |

# Introduction

This manual describes the functional, mechanical and interface specifications for the Decathlon 850 hard disc drive. The drive is referred to throughout this manual by its model number, ST5850A.

The ST5850A is a high-capacity, high-performance, energy-efficient drive that comes in the mini 3.5-inch form-factor. It is capable of meeting the needs of PCI, VL, ISA and EISA bus computers.

The drive features Fast ATA-2 performance. It supports PIO mode 4 and multiword DMA mode 2 transfer modes and multiple block read/write. When the host chooses either of these modes, the drive is capable of burst transfer rates of up to 16.6 Mbytes per second. Multiple block read/write allows the drive to gather several blocks of data in cache and transfers them in a single burst.

The interface is supported with a 256-Kbyte segmented cache and embedded servo technology. The segmented cache aids the flow of read and write data. The embedded servo allows for accurate positioning of the heads over the data and eliminates periodic thermal recalibration to assure data transfer without interruption.

Energy-saving features are designed into the ST5850A drive. The drive complies with the ATA interface specifications for Active, Idle and Standby power modes. Power-saving modes are entered upon request by the computer. Standby mode reduces the drive's power consumption to a typical 1 watt while retaining drive accessibility. (A complete listing of the ATA commands the drive supports is found on pages 27 and 28. ATA commands and features with specific applications for the drive are discussed in Section 3.0 on page 25.)

Decathlon drives conform to the standard 3.5-inch footprint but have a 0.75-inch (19-mm) high profile. The lower height gives the designer or integrator more room for air circulation, other peripherals or a smaller drive bay.

The following is a summary of the drive's features:

#### Capacity

- 854 Mbytes formatted
- LBA translation support
- Dual-drive emulation, which turns the drive into two logical drives for DOS computers that limit the drive's capacity to 528 Mbytes
- Available installation software to surpass the 528-Mbyte barrier imposed by some BIOSs

 Available software driver that provides expanded 32-bit disk access support for Windows

## Performance

- Multiword DMA modes 0, 1 and 2 and PIO modes 0,1, 2, 3 and 4
- Multiple block read/write
- 5,400-RPM rotational speed
- 256-Kbyte segmented buffer
- 12-msec average seek time

#### **Energy efficiency**

- Implements an ATA-compliant power-management system using Active, Idle and Standby modes
- 1 watt typical power dissipation rating in Standby mode

#### Acoustics

• 30-dBA typical idle acoustic sound pressure level

#### Mini 3.5-inch form-factor

- 19-mm-high profile
- Fits standard 3.5-inch footprint

# 1.0 Specifications

The Seagate ST5850A comes with either of two printed circuit boards. The drives are referred to as Type A and Type B throughout this manual. This specification applies to both drives unless otherwise noted.

# **1.1 Formatted capacity**

Decathlon drives are low-level formatted at the factory. You do not need to low-level format them.

You can operate the drive using many different address configurations, provided the number of sectors per track does not exceed 63. The following tables show CHS and LBA translation geometries for standard and dual-drive emulation configurations. You can verify the parameters using the Identify Drive (EC<sub>H</sub>) command.

# 1.1.1 Standard configuration

| ST5850A                                   | CHS       | LBA       |
|-------------------------------------------|-----------|-----------|
| Cylinders                                 | 1,656     | N/A       |
| Heads                                     | 16        | N/A       |
| Sectors                                   | 63        | N/A       |
| Total sectors                             | 1,669,248 | 1,669,260 |
| Formatted capacity (Mbytes <sup>1</sup> ) | 854.7     | 854.7     |

# **1.2 528-Mbyte capacity barrier**

Computers using some BIOSs impose a 528-Mbyte barrier on the hard disc drive. The BIOS in these systems use a CHS addressing scheme that does not acknowledge more than 1,024 cylinders in the translation geometry. To access the ST5850A's entire capacity, you must:

- Use a BIOS that acknowledges more than 1,024 cylinders or uses LBA addressing
- Use a host adapter that accepts more than 528 Mbytes
- Use dual-drive emulation
- Use a software driver that surpasses the 528-Mbyte barrier to install the drive

<sup>1.</sup> One Mbyte equals one million bytes.

# **1.2.0.1** Dual-drive emulation configuration

Dual-drive emulation is a jumper setting on the options jumper block see Figure 3 on page 18 for Type A drives or Figure 4 on page 20 for Type B drives—that allows you to configure the drive as two logical drives. Each logical drive is assigned a drive type in CMOS and is partitioned and formatted. When dual-drive emulation is used, a second physical drive cannot be used on the controller.

| ST5850A                     | CHS     | LBA     |
|-----------------------------|---------|---------|
| Cylinders                   | 827     | N/A     |
| Heads                       | 16      | N/A     |
| Sectors                     | 63      | N/A     |
| Total sectors               | 833,616 | 834,374 |
| Formatted capacity (Mbytes) | 426.8   | 427.2   |

# 1.2.0.2 Available software driver

The ST5850A is available with a software driver to surpass the 528-Mbyte barrier. Ask your Seagate representative for more information.

# **1.3** Physical organization

|                  | ST5850A |
|------------------|---------|
| Read/write heads | 4       |
| Discs            | 2       |

# 1.4 Functional specifications

|                                                | ST5850A           |
|------------------------------------------------|-------------------|
| Interface                                      | ATA               |
| Zone Bit Recording method                      | RLL (1,7)         |
| External data burst transfer rate:             |                   |
| DMA mode 2 (Mbytes per sec)                    | 16.6 <sup>2</sup> |
| PIO mode 4 (Mbytes per sec)                    | 16.6 <sup>3</sup> |
| Internal data-transfer rate<br>(Mbits per sec) | 32.45 to 61.65    |
| Spindle speed (RPM)                            | $5,\!376\pm0.5\%$ |
| Cache size (Kbytes)                            | 256               |
| Physical cylinders                             | 4,085             |
| Bytes per sector                               | 512               |
| Recording density, max (BPI)                   | 69,355            |
| Track density (TPI)                            | 4,250             |

# 1.5 Physical dimensions

The mounting dimensions are shown in Figure 8 on page 24.

| Height (max) | 0.748 inches (19.0 mm) |
|--------------|------------------------|
| Width (max)  | 4.00 inches (101.6 mm) |
| Depth (max)  | 5.00 inches (127.0 mm) |
| Weight       | 1.0 lb (0.45 Kg)       |

<sup>2.</sup> See Figure 12 on page 37 for timing specifications.

<sup>3.</sup> See Figure 11 on page 36 for timing specifications.

## 1.6 Seek time

Seek time is the interval between the time the actuator begins to move and the time the head has settled over the target track. Seek time is a statistical average of at least 10,000 measurements of seek time. All measurements for maximum values are taken under nominal conditions of temperature and voltage with the drive mounted horizontally. The specifications in the table below are defined as follows:

- Track-to-track seek time is the average of all possible single-track seeks in both directions.
- Average seek time is measured by executing seeks in both directions between random cylinders.
- Full-stroke seek time is half the time needed to seek from track 0 to the maximum track and back to track 0.

| Track-to-track | Average/typical | Full-stroke | Average   |
|----------------|-----------------|-------------|-----------|
| seek time      | seek time       | seek time   | latency   |
| 3.5 msec typ   | 12 msec read    | 25 msec typ | 5.56 msec |
| 4.5 msec max   | 14 msec write   | 27 msec max |           |

**Note.** Host overhead varies between systems and cannot be specified. Drive internal overhead is measured by issuing a no-motion seek. Overhead is typically less than 0.5 msec.

#### 1.7 Start and stop times

The drive is ready within 20 seconds after the power is applied. The drive spindle stops rotating within 15 seconds after the power is removed.

#### 1.8 Typical power-up and power-down sequence

A typical power-up and power-down sequence is described below to assist you in evaluating the drive's performance. It is not a performance specification. Each drive has a unique startup current profile similar to Figure 1.

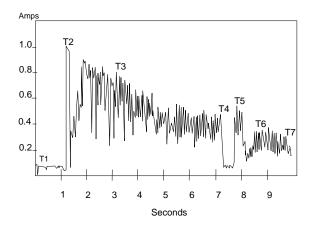

Figure 1. Typical startup current profile

## 1.8.1 Power-up sequence

- **1.** Power is applied to the drive.
- 2. After a delay, the startup current is applied and the spindle begins to turn.
- **3.** The accelerating current is applied, causing the spindle speed to increase.
- **4.** The spindle speed is close to the final correct value. The drive begins to lock in speed-control circuits.
- 5. The magnetic arm-lock releases the arm.
- 6. The final speed control lock is achieved.
- **7.** The heads are positioned over track 0 and the drive has completed its power-up sequence.

## 1.8.2 Power-down sequence

- **Caution.** Do not move the drive until the motor has come to a complete stop.
- 1. The power is turned off.
- 2. Within 3 seconds, the motor begins to spin down.
- 3. The read/write heads automatically move to the shipping zone, which is inside the maximum data cylinder.
- 4. The magnetic actuator-lock locks the arm. This completes the powerdown sequence.

# 1.8.3 Auto-park

Upon power-down, the read/write heads automatically move to the shipping zone. The heads park inside the maximum data cylinder and the magnetic actuator-lock engages. When power is applied, the heads recalibrate to track 0.

## **1.9** Power specifications

# 1.9.1 Power consumption

The ST5850A supports Active, Idle and Standby power-management modes. The power-management commands the drive supports are listed in the command set table on page 27. The following table shows the average typical power consumption rates for each power-management mode. The test criteria for each mode is defined in the section following the table. The Idle and Standby timers are disabled at the factory.

All measurements were taken at the drive's power connector. A true RMS meter is used to measure all modes except Standby. A DMM is used for Standby measurements.

|                 | Spinup | Seeking | Read/<br>write | Idle  | Standby |
|-----------------|--------|---------|----------------|-------|---------|
| Current at +12V |        |         |                |       |         |
| Amps peak       | 1.1    |         | _              |       | _       |
| RMS amps typ    |        | 0.408   | 0.231          | 0.158 | 0.014   |
| Watts typ       |        | 4.896   | 2.772          | 1.896 | 0.168   |
| Current at +5V  |        |         |                |       |         |
| RMS amps typ    |        | 0.420   | 0.445          | 0.240 | 0.166   |
| Watts typ       |        | 2.100   | 2.225          | 1.200 | 0.830   |
| Power           |        |         |                |       |         |
| Total watts typ | —      | 7.00    | 5.00           | 3.10  | 1.00    |

# 1.9.1.1 Active mode

During the Active mode, the drive is involved in spinup, seeking or read/write activities. The table shows the typical power consumption rates for these activities.

- **Spinup**. Spinup mode is entered from the Standby mode. The drive brings the spindle and discs up to operating speed. Power in this mode is defined as the peak power after starting spinup.
- Seeking. Seek mode is entered from Idle mode. The read/write heads are moved to a specific location on the disc surface in preparation for reading from or writing to the disc. Read/write electronics are powered down but servo electronics are active. Typical power is defined as the power average of executing random seeks with a 2-revolution (22.3 msec) dwell between Seek commands.
- **Read/write.** Read/write mode is entered from Idle mode. Read/write electronics are activated and the servo is on track. The drive reads from or writes to the disc.

## 1.9.1.2 Idle mode

The motor is up to speed, the servo electronics are inactive and the heads are in the landing zone.

# 1.9.1.3 Standby mode

The spindle is stopped, the heads are parked in the landing zone, the actuator is latched and some of the drive electronics are powered down.

#### **1.9.2 Voltage tolerance**

|                                        | +5V  | +12V |
|----------------------------------------|------|------|
| Voltage tolerance<br>(including noise) | ± 5% | ± 5% |

#### 1.9.3 Input noise

|                                    | +5V    | +12V   |
|------------------------------------|--------|--------|
| Input noise frequency (max)        | 25 MHz | 25 MHz |
| Input noise<br>(max, peak-to-peak) | 100 mV | 240 mV |

#### **1.10** Environmental specifications

#### 1.10.1 Ambient temperature

| Operating    | 5° to 55°C (41° to 131°F)                                           |
|--------------|---------------------------------------------------------------------|
| Nonoperating | $-40^{\circ}$ to $70^{\circ}$ C ( $-40^{\circ}$ to $158^{\circ}$ F) |

#### 1.10.2 Temperature gradient

| Operating    | 10°C per hour (18°F per hour)                      |
|--------------|----------------------------------------------------|
| Nonoperating | $15^{\circ}$ C per hour (27 $^{\circ}$ F per hour) |

# 1.10.3 Altitude

| Operating    | -1,000 to 10,000 ft (-305 to 3,048 m)  |
|--------------|----------------------------------------|
| Nonoperating | -1,000 to 40,000 ft (-305 to 12,192 m) |

# 1.10.4 Relative humidity

| Operating                  | 8% to 80% noncondensing<br>Maximum wet bulb 26°C (79°F) |
|----------------------------|---------------------------------------------------------|
| Maximum operating gradient | 10% per hour                                            |
| Nonoperating               | 5% to 95% noncondensing<br>Maximum wet bulb 26°C (79°F) |

## 1.10.5 Shock and vibration

All shock and vibration specifications assume that the drive is mounted as recommended in Section 2.5 on page 23, with the input levels measured at the drive mounting screws. Shock measurements are based on an 11 msec, half sine wave shock pulse, not to be repeated more than twice per second.

During normal operating shock and vibration, there is no physical damage to the drive or performance degradation. During nonoperating shock and vibration, the read/write heads are positioned in the shipping zone.

During abnormal operating shock and vibration, there is no physical damage to the drive, although performance may be degraded during the

shock or vibration episode. When normal operating shock levels resume, the drive meets its performance specifications.

|                     | Operating                  | Abnormal                   | Nonoperating               |
|---------------------|----------------------------|----------------------------|----------------------------|
| Shock               | 2 Gs                       | 10 Gs                      | 75 Gs                      |
| 5–22 Hz vibration   | 0.020-inch<br>displacement | 0.030-inch<br>displacement | 0.160-inch<br>displacement |
| 22–350 Hz vibration | 0.50 Gs                    | 0.75 Gs                    | 4.00 Gs                    |

# **1.11 Acoustics**

Sound pressure is measured from 1 meter above the drive top cover at idle.

| Value                     | Idle   | Seek   |
|---------------------------|--------|--------|
| Sound pressure, typ (dBA) | 30 dBA | 34 dBA |
| Sound pressure, max (dBA) | 34 dBA | 38 dBA |

# 1.12 Reliability

Read error rates are measured with automatic retries and data correction with ECC enabled and all flaws re-allocated (88 bit Reed Solomon code using 22 bit ECC span with 11 bit on-the-fly is used). Mean time between failures (MTBF) is measured at nominal power at sea level and an ambient temperature of  $40^{\circ}$ C.

| bits transferred |
|------------------|
| physical seeks   |
| cles             |
| ower-on hours    |
|                  |
|                  |

## 1.13 Agency listings

This drive is listed by agencies as follows:

- Recognized in accordance with UL478 and UL1950
- Certified to CSA C22.2 No. 220-M1986 and CSA C22.2 No. 950-M1989
- Certified to VDE 0806/05.90 and EN 60950/1.88 as tested by VDE

# 1.14 FCC verification

Decathlon family ATA interface drives are intended to be contained solely within a personal computer or similar enclosure (not attached to an external device). As such, a drive is considered to be a subassembly even when individually marketed to the customer. As a subassembly, no Federal Communications Commission authorization, verification or certification of the device is required.

Seagate Technology, Inc. has tested these drives in an enclosure as described above to ensure that the total assembly (enclosure, disc drive, motherboard, power supply, etc.) does comply with the limits for a Class B computing device, pursuant to Subpart J of Part 15 of the FCC rules. Operation with noncertified assemblies is likely to result in interference to radio and television reception.

**Radio and television interference.** This equipment generates and uses radio frequency energy and, if not installed and used in strict accordance with the manufacturer's instructions, may cause interference to radio and television reception.

This equipment is designed to provide reasonable protection against such interference in a residential installation. However, there is no guarantee that interference will not occur in a particular installation. If this equipment does cause interference to radio or television, which can be determined by turning the equipment on and off, you are encouraged to try one or more of the following corrective measures:

- Reorient the receiving antenna.
- Move the device to one side or the other of the radio or TV.
- Move the device farther away from the radio or TV.
- Plug the equipment into a different outlet so that the receiver and computer are on different branch outlets.

If necessary, you should consult your dealer or an experienced radio/television technician for additional suggestions. You may find helpful the following booklet prepared by the Federal Communications Commission: *How to Identify and Resolve Radio-Television Interference Problems.* This booklet is available from the Superintendent of Documents, US Government Printing Office, Washington, DC 20402. Refer to publication number 004-000-00345-4.

**Note** This digital apparatus does not exceed the Class B limits for radio noise emissions from computer equipment as set out in the radio interference regulations of the Canadian Department of communications.

Le présent appareil numérique n'émet pas de bruits radioélectriques dépassant les limites applicables aux appareils numériques de Classe B prescrites dans le règlement sur le brouillage radioélectrique édicté par le Ministère des Communications du Canada.

# Sicherheitsanleitung

- 1. Das Gerrät ist ein Einbaugerät, das für eine maximale Umgebungstemperatur von 55℃ vorgesehen ist.
- 2. Zur Befestigung des Laufwerks werden 4 Schrauben 6-32 UNC-2A benötigt. Bei seitlicher Befestigung darf die maximale Länge der Schrauben im Chassis nicht mehr als 5,08 mm und bei Befestigung an der Unterseite nicht mehr als 5,08 mm betragen.
- 3. Als Versorgungsspannugen werden benötigt: +5V  $\pm$  5% 0,6A +12V  $\pm$  5% 0,8A (1,9A fur ca. 30 Sek. fur  $\pm$  10%)
- **4.** Die Versorgungsspannung muß SELV entsprechen.
- Alle Arbeiten auf dem Festplatte d
  ürfen nur von Ausgebildetem Servicepersonal durchgef
  ührt werden. Bitte schaffen Sie Festplatteetiketten nicht weg.
- **6.** Der Einbaudes Drives muβ den Anforderungen gemäß DIN IEC 950V DC 0805/05.90 entsprechen.

# 2.0 Configuring and mounting the drive

This section contains the specifications and instructions for configuring and mounting the drive. The drive may come configured with either of two printed circuit boards. This manual distinguishes the drives as Type A and Type B. The interface connector and the mounting procedure are the same for both drives. The drive is configured for use in the computer using the options jumper block (J8). The options jumper blocks are different sizes. Refer to Figure 3 on page 18 if you are configuring a Type A drive and Figure 5 on page 20 if your are configuring a Type B drive.

#### 2.1 Handling and static-discharge precautions

After you unpack the drive, and before you install it in a system, be careful not to damage it through mishandling or static discharge. Wool and synthetic clothing, carpet, plastic and styrofoam are contributors to static-charge buildup. This charge is released when you touch another conductor and can damage sensitive components in the drive. Observe the following standard handling and static-discharge precautions:

#### Caution:

- Keep the drive in its static-shielded bag until you are ready to complete the installation. Do not attach any cables to the drive while it is in its static-shielded bag.
- Before handling the drive, put on a grounded wrist strap, or ground yourself frequently by touching the metal chassis of a computer that is plugged into a grounded outlet. Wear a grounded wrist strap throughout the entire installation procedure.
- Handle the drive by its edges or frame only.
- The drive is extremely fragile—handle it with care. Do not press down on the drive top cover.
- Always rest the drive on a padded, antistatic surface until you mount it in the computer.
- Do not touch the connector pins or the printed circuit board.

Do not remove the factory-installed labels from the drive or cover them with additional labels. Removal voids the warranty. Some factory-installed labels contain information needed to service the drive. Others are used to seal out dirt and contamination.

# 2.2 I/O connector

The ST5850A uses a 40-pin, male I/O connector with two rows of twenty pins each. The even-numbered pins are closest to the printed circuit board's edge. Pin 1 is near the 4-pin power connector. Pin 20 is removed for keying purposes. A drawing of the I/O connector is shown in Figure 2.

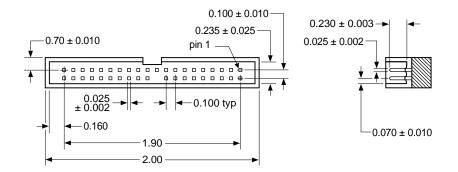

#### Figure 2. ATA interface connector

We recommend the following part numbers or their equivalents for the mating connector.

| Part       | Description      | 3M part number |
|------------|------------------|----------------|
| Connector  | 40-pin           | 3M-3417-7000   |
| Connector  | 40-pin           | 3M-3448-2040   |
| Flat cable | AWG28 (stranded) | 3M-3365-40     |

To ensure the integrity of your data, use a 40-connector, nonshielded I/O cable with a maximum length of 18 inches (0.46 meters).

# 2.3 Power connector

The drive uses a standard 4-pin, male power connector. We recommend the following part number or their equivalents for the mating connector.

| Part      | Description       | Part number    |
|-----------|-------------------|----------------|
| Connector | Housing           | AMP 1-480424-0 |
| Connector | Pin (loose piece) | AMP 60619-4    |
| Connector | Pin (Reel)        | AMP 6117-4     |
| Cable     | 18 AWG            |                |

# 2.4 Options jumper block (J8)

The ST5850A is manually configured using the options jumper block (J8) shown in Figure 3 on page 18 for Type A drives and in Figure 5 on page 20 for Type B drives. The Type A options jumper block is a 12-pin header. The Type B options jumper block is a 34-pin header. The options jumper block allows you to:

- Install two drives on the hard disc controller.
- Install the drive using dual-drive emulation.
- Install a remote LED.
- Install the drive in systems that support cable select.

#### 2.4.1 Spare jumpers

The factory ships the drives with spare jumpers attached to the options jumper block (J8). The locations of spares are shown in Figure 4 on page 19 for Type A drives and Figure 6 for Type B drives. Use these jumpers to configure your drive. The jumper block is designed to accept 2-mm connectors. If you need additional jumpers, order Seagate part number 13211-001 or an equivalent.

# 2.4.2 Master/slave configuration

Pins 1 and 2 and pins 3 and 4 are used to configure the drive as a master or a slave.

One drive only. No jumpers are used.

Drive as master. Use this setting if the drive is the master.

**Drive as slave.** Use this setting if the drive is the slave.

#### 2.4.3 Master/slave timing protocol

This protocol involves the communication between the host and the disc drives during the boot up cycle. The host queries the master for the status of both drives. The slave must signal the master within a certain time period or the master reports that the slave has failed and the host won't recognize it. The ST5850A is shipped configured to work with other drives that use the standard ATA master/slave timing protocol.

Some drives use the signal differently. This setting allows the Seagate drive to communicate with those drives as the slave only. Try using this setting if the slave is not identified after power-on.

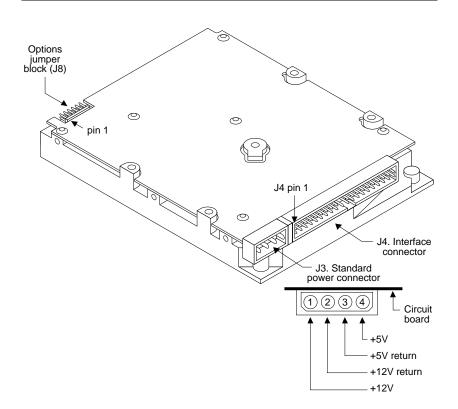

Figure 3. Type A connectors

Options jumper block (J8)

| 11 9 7 5 3 1<br>• • • • • • •<br>1210 8 6 4 2                                                                                                    | Circuit board side up                                                                   |
|----------------------------------------------------------------------------------------------------|-----------------------------------------------------------------------------------------|
| $ \begin{array}{c} \bullet & \bullet & \bullet & \bullet & \bullet \\ \bullet & \bullet & \bullet & \bullet & \bullet & \bullet \\ \bullet & \bullet & \bullet & \bullet & \bullet & \bullet & \bullet \\ \end{array} $ | Spares                                                                                  |
| • • • • • • •<br>• • • • • • •                                                                                                    | One drive only                                                                          |
|                                                                                                    | Drive is master;<br>slave is present                                                    |
|                                                                                                    | Drive is slave when another drive is present;                                           |
|                                                                                                    | Master/slave timing protocol.<br>Makes drive compatible with<br>some drives as a slave. |
|                                                                                                    | Dual-drive emulation                                                                    |
|                                                                                                    | Cable select                                                                            |
|                                                                                                    | Remote LED<br>connection<br>pin 7 (–), pin 8 (+)                                        |

Figure 4. Type A configuration settings

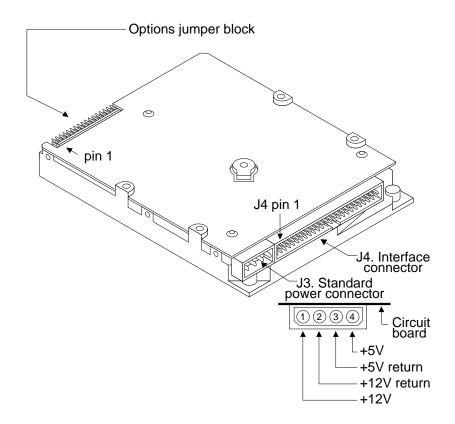

Figure 5. Type B connectors

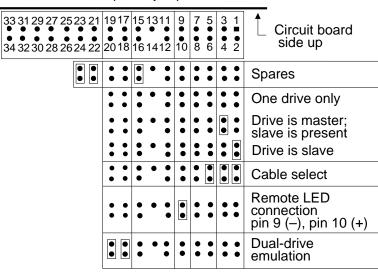

Options jumper block

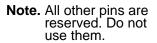

Figure 6. Type B configuration settings

#### 2.4.4 Dual-drive emulation

Dual-drive emulation is a feature designed into drives with physical capacities greater than 528 Mbytes for computers whose BIOS limit the effective drive capacity to 528 Mbytes. This feature splits the drive into two logical drives with capacities the computer can manage. The one drive emulates two drives. Each logical drive is assigned a drive type in System Setup and must be partitioned and formatted independently. A second, physical drive cannot be used when dual-drive emulation is invoked.

**Note.** Dual-drive emulation cannot be used in computers that implement the cable-select configuration.

# 2.4.5 Remote LED connection

You can attach a remote LED cable to the options jumper block (J8) using the pins shown in the drawings. The jumper block is designed to accept a 2-mm connector. It may be necessary for you to replace the current connector on the LED cable. Use Seagate part number 13211-001 or an equivalent for the replacement jumper.

#### 2.4.6 Cable-select option

Computers that use the cable-select method for determining the master and slave drive do so by selecting or deselecting pin 28, CSEL, on the interface bus. Master and slave drives are determined by their physical position on the bus:

- The drive plugged into the I/O connector that carries the CSEL signal is the master.
- The drive plugged into the I/O connector that does not carry the CSEL signal is the slave.

To configure the ST5850A for computers using cable select, refer to Figure 4 on page 19 for Type A drives or Figure 6 on page 21 for Type B drives. Figure 7 shows how the drives are connected to the interface cable in computers using cable-select.

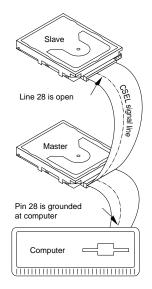

Figure 7. Connecting cable-selected devices

#### 2.5 Mounting the drive

You can mount the drive in any orientation. Mount it securely in the computer using either the bottom or side mounting holes as described below. Position the drive so that you do not strain or crimp the cables. Figure 8 on page 24 shows the drive's dimensions, including the side and bottom mounting holes.

**Bottom mounting holes.** Insert 6-32 UNC-2A mounting screws in the four available bottom mounting holes. Do not insert the screws more than 0.20 inches (6 turns) into the drive frame.

**Side mounting holes.** Insert 6-32 UNC-2A mounting screws in any two of the side mounting holes on each side of the drive. If you have a Type A drive, do not insert the screws more than 0.240 inches (7 turns) into the drive frame. If you have a Type B drive, do not insert the screws more than 0.200 inches (6 turns) into the drive frame.

Caution. To avoid damaging the drive:

- Use mounting screws of the correct size and length.
- Gently tighten the mounting screws—do not apply more than 6 inch-pounds of torque.

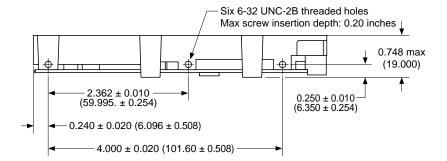

In the following figure, all dimensions are in inches and millimeters (mm).

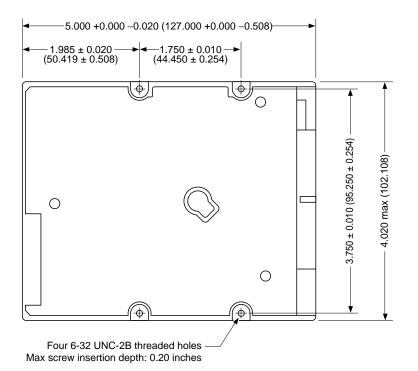

Figure 8. Mounting dimensions

# 3.0 ATA interface

The ST5850A uses a Fast ATA-2 interface. The interface is in compliance with ANSI *ATA* (*AT Attachment*) Interface X3T9.2/143 Rev. 4.0, SFF 8011: ATA Timing Extension for Local Bus Attachments, Rev. 2.0 and SFF 8019: Identify Drive Data for Drives Under 8 GB. This section lists the ATA commands supported by the drive on pages 27 and 28. Commands and features with specific application for the drive are also discussed in this section. For more information on Seagate's implementation of the ATA interface and commands, see the Seagate ATA Interface Reference Manual, publication number 36111-xxx.

The ATA interface consists of single-ended, TTL-compatible receivers and drivers using an asynchronous interface protocol. The drivers can sink up to 24 mA and drive a load up to 300 pF. The integrity of the ATA interface is affected by the interface cable. It is designed to support a 40-conductor, nonshielded interface cable with a maximum length of 18 inches (0.46 meters).

# 3.1 ATA interface connector pin assignments

The signal name and signal direction for each I/O connector pin is described in Figure 9 on page 26. For a complete description of each pin, see the *Seagate ATA Interface Reference Manual*, publication number 36111-*xxx*.

Signal names are shown in upper-case letters. If the signal name is followed by a minus sign (–), the signal is active low. Otherwise, the signal is active high.

| Drive                                                                                                    |                                                                                                    | Host                                                                                                    |
|----------------------------------------------------------------------------------------------------|----------------------------------------------------------------------------------------------------|----------------------------------------------------------------------------------------------------|
| 1<br>2<br>3<br>4<br>5<br>6<br>7<br>8<br>9<br>10<br>11<br>12<br>13<br>14<br>15<br>16<br>17<br>18<br>19<br>20<br>21<br>22<br>23<br>24<br>25<br>26<br>27<br>28<br>29<br>30<br>31<br>32<br>33<br>*34<br>35<br>36<br>37<br>38<br>*39<br>40<br>********************************** | Reset-         Ground           DD7         -           DD8         -           DD9         -           DD9         -           DD10         -           DD11         -           DD11         -           DD12         -           DD11         -           DD12         -           DD12         -           DD13         -           DD14         -           DD13         -           DD14         -           DD15         -           Ground         -           DD15         -           Ground         -           DIOR-         -           Ground         -           DIOR-         -           Ground         -           DIOR-         -           Ground         -           DIOR-         -           Ground         -           DIOR-         -           ODA1         -           DA2         -           DA3         -           DA4         -           DA2         - <td>1       Host Reset         2       Ground         3       Host Data Bus Bit 7         4       Host Data Bus Bit 8         5       Host Data Bus Bit 8         6       Host Data Bus Bit 9         7       Host Data Bus Bit 9         7       Host Data Bus Bit 10         9       Host Data Bus Bit 10         9       Host Data Bus Bit 11         11       Host Data Bus Bit 12         13       Host Data Bus Bit 12         14       Host Data Bus Bit 13         15       Host Data Bus Bit 13         16       Host Data Bus Bit 13         15       Host Data Bus Bit 14         16       Host Data Bus Bit 15         19       Ground         20       (No Pin)         21       DMA Request         22       Ground         23       Host I/O Write         24       Ground         25       Host I/O Read         26       Ground         27       I/O Channel Ready         28       Cable Select         29       DMA Acknowledge         30       Ground         31       Host Interrupt Request</td> | 1       Host Reset         2       Ground         3       Host Data Bus Bit 7         4       Host Data Bus Bit 8         5       Host Data Bus Bit 8         6       Host Data Bus Bit 9         7       Host Data Bus Bit 9         7       Host Data Bus Bit 10         9       Host Data Bus Bit 10         9       Host Data Bus Bit 11         11       Host Data Bus Bit 12         13       Host Data Bus Bit 12         14       Host Data Bus Bit 13         15       Host Data Bus Bit 13         16       Host Data Bus Bit 13         15       Host Data Bus Bit 14         16       Host Data Bus Bit 15         19       Ground         20       (No Pin)         21       DMA Request         22       Ground         23       Host I/O Write         24       Ground         25       Host I/O Read         26       Ground         27       I/O Channel Ready         28       Cable Select         29       DMA Acknowledge         30       Ground         31       Host Interrupt Request |
| Drive 1                                                                                                    | Drive 0                                                                                                    | Host                                                                                                    |
| (slave)                                                                                                    | (master)                                                                                                    |                                                                                                    |
| 28<br>34<br>39                                                                                                    | - NC - 28<br>34<br>39                                                                                                    | ← CSEL 28<br>PDIAG- 34<br>DASP- → 39                                                                                                    |

Figure 9. ATA interface connector pin assignments

## 3.2 Command set

This section lists all of the ATA commands the ST5850A uses. Commands whose implementation is specific for the drive are discussed in this manual. For information on Seagate's implementation on the other supported commands, refer to the *Seagate ATA Interface Reference Manual*, publication number 36111-*xxx*. Additional information on Fast ATA-related features is provided by the Small Form Factor specification, SFF-8011 Rev 1.1, September 18, 1993.

The following table lists all commands implemented in the ST5850A drive. The table uses the following abbreviations:

- FR Features register
- SC Sector Count register
- SN Sector Number register
- CY Cylinder register
- DH Drive/Head register
- n This register does not contain a valid parameter for this command.
- y This register contains a valid parameter for this command. In the Drive/Head register, both the drive and head parameters are valid for this command.
- D The Drive/Head register contains a valid drive parameter for this command. The head parameter is not valid for this command.

| Commond nome              | Command<br>code (in hex) | Parameters used |    |    |    |    |  |
|---------------------------|--------------------------|-----------------|----|----|----|----|--|
| Command name              |                          | FR              | SC | SN | CY | DH |  |
| Active and Set Idle Timer | FB                       | n               | у  | n  | n  | D  |  |
| Active Immediate          | F9                       | n               | n  | n  | n  | D  |  |
| Check Idle Mode           | FD                       | n               | у  | n  | n  | D  |  |
| Check Power Mode          | 98, E5                   | n               | у  | n  | n  | D  |  |
| Execute Drive Diagnostics | 90                       | n               | n  | n  | n  | D  |  |
| Format Track              | 50                       | n               | у  | n  | у  | у  |  |
| Identify Drive            | EC                       | n               | n  | n  | n  | D  |  |
| Idle                      | 97, E3                   | n               | у  | n  | n  | D  |  |

continued

| Command name                    | Command<br>code (in hex) | Parameters used |    |    |    |    |  |  |
|---------------------------------|--------------------------|-----------------|----|----|----|----|--|--|
| Command name                    |                          | FR              | SC | SN | CY | DH |  |  |
| Idle and Set Idle Timer         | FA                       | n               | у  | n  | n  | D  |  |  |
| Idle Immediate                  | 95, F8, E1               | n               | n  | n  | n  | D  |  |  |
| Initialize Drive Parameters     | 91                       | n               | у  | n  | n  | у  |  |  |
| Read DMA <sup>4</sup>           | C8, C9                   |                 | у  | у  | у  | у  |  |  |
| Read Long <sup>4</sup>          | 22, 23                   | n               | у  | у  | у  | у  |  |  |
| Read Multiple                   | C4                       | n               | у  | у  | у  | у  |  |  |
| Read Sector <sup>4</sup>        | 20, 21                   | n               | у  | у  | у  | у  |  |  |
| Read Sector Buffer              | E4                       | n               | n  | n  | n  | D  |  |  |
| Read Verify Sector <sup>4</sup> | 40, 41                   | n               | у  | у  | у  | у  |  |  |
| Recalibrate                     | 1X                       | n               | n  | n  | n  | D  |  |  |
| Seek                            | 7X                       | n               | n  | у  | у  | у  |  |  |
| Set Features                    | EF                       | у               | n  | n  | n  | D  |  |  |
| Set Multiple Mode               | C6                       | n               | у  | n  | n  | D  |  |  |
| Sleep                           | 99, E6                   | n               | n  | n  | n  | D  |  |  |
| Standby                         | 96, E2                   | n               | n  | n  | n  | D  |  |  |
| Standby Immediate               | 94, E0                   | n               | n  | n  | n  | D  |  |  |
| Write DMA <sup>4</sup>          | CA, CB                   |                 | у  | у  | у  | у  |  |  |
| Write Long <sup>4</sup>         | 32, 33                   | n               | у  | у  | у  | у  |  |  |
| Write Multiple                  | C5                       | n               | у  | у  | у  | у  |  |  |
| Write Sector <sup>4</sup>       | 30, 31                   | n               | у  | у  | у  | у  |  |  |
| Write Sector Buffer             | E8                       | n               | n  | n  | n  | D  |  |  |

continued from previous page

4. With retry and without retry commands supported

## 3.2.1 Identify Drive command (ECH)

The parameters for the drive are listed in the table below. The Seagate *ATA Interface Reference Manual*, publication number 36111-*xxx*, describes the Identify Drive command in detail.

| Word  | Description                              | Value                      |                                                                                             |
|-------|------------------------------------------|----------------------------|---------------------------------------------------------------------------------------------|
| 0     | Configuration                            | 047Ан<br>0400 <sub>Н</sub> | Disc transfer rate<br>> 10 Mbytes per second                                                |
|       |                                          | 0040н<br>0020н<br>0010н    | Fixed drive<br>Spindle motor control<br>option implemented<br>Head switch time<br>> 15 µsec |
|       |                                          | 0008н<br>0002н             | Not MFM encoded<br>Hard sectored                                                            |
| 1     | Default cylinders                        |                            | ctions 1.1.1 and 1.1.1 for ppropriate to model.                                             |
| 2     | Reserved                                 | 0                          |                                                                                             |
| 3     | Default heads                            | 16                         |                                                                                             |
| 4     | Bytes per track                          | 8EBC <sub>H</sub>          | (36540 decimal)<br>(unformatted)                                                            |
| 5     | Bytes per sector                         | 244 <sub>H</sub>           | (580 decimal)<br>(unformatted)                                                              |
| 6     | Default sectors per<br>track             | 63                         |                                                                                             |
| 7–9   | Vendor-unique                            | 0000н                      |                                                                                             |
| 10–19 | Serial number                            | Drive-u                    | nique: 20 ASCII characters                                                                  |
| 20    | Buffer type                              | 0003н                      | Multisector with caching                                                                    |
| 21    | Buffer size (number of 512-byte sectors) | 0200н                      |                                                                                             |
| 22    | ECC bytes (R/W<br>Long)                  | 0004 <sub>H</sub>          |                                                                                             |
| 23–26 | Firmware revision                        | Drive-de                   | ependent: 8 ASCII<br>ers                                                                    |
| 27–46 | Model number                             | Drive-de                   | ependent: 40 ASCII<br>ers                                                                   |

continued

continued from previous page

| Word  | Description                                                  | Value               |                                                  |
|-------|--------------------------------------------------------------|---------------------|--------------------------------------------------|
| 47    | Maximum Sectors<br>per interrupt per R/W<br>Multiple command | 8020 <sub>H</sub>   | R/W Multiple supported;<br>32 sectors per block  |
| 48    | Double word I/O                                              | 0000н               | Not supported                                    |
| 49    | Capabilities                                                 | 0В01н               | IORDY, DMA, LBA<br>supported                     |
| 50    | Reserved                                                     | 0000н               |                                                  |
| 51    | PIO timing mode                                              | 0200н               |                                                  |
| 52    | DMA timing mode                                              | 0201 <sub>H</sub>   | Multiword DMA mode 2 supported                   |
| 53    | Current valid                                                | 0003 <sub>Н</sub> , | 54–58, 64–70 valid                               |
| 54    | Current cylinders                                            | 1,656               |                                                  |
| 55    | Current heads                                                | 16                  |                                                  |
| 56    | Current sectors per track                                    | 63                  |                                                  |
| 57–58 | Current sectors                                              | 1,669, 2            | 248 (CHS)                                        |
| 59    | Current multiple mode                                        | 0000н               |                                                  |
| 60–61 | LBA total sectors                                            | 1,669,2             | 260                                              |
| 62    | Single-word DMA                                              | 0000H               | No modes are active;<br>no modes are supported   |
| 63    | Multiword DMA                                                | 0107 <sub>H</sub>   | Mode 0 is active; modes 0, 1 and 2 are supported |
| 64    | Advanced PIO                                                 | 0003н               | Modes 3 and 4 are supported.                     |
| 65    | Minimum multiword<br>DMA transfer per<br>word                | 120 nse             | ec                                               |
| 66    | Recommended<br>multiword DMA<br>transfer per word            | 120 nse             | ec                                               |
| 67    | Minimum PIO<br>transfer without<br>IORDY                     | 240 nse             | ec                                               |

Decathlon 850 ATA Product Manual, July 1995

| Word     | Description                        | Value             |
|----------|------------------------------------|-------------------|
| 68       | Minimum PIO<br>transfer with IORDY | 120 nsec          |
| 69–127   | Reserved                           | xxxx <sub>H</sub> |
| 128–159  | Seagate-reserved                   | XXXXH             |
| 160– 255 | Reserved                           | XXXXH             |

### 3.2.2 Set Features command (EF<sub>H</sub>)

The Set Features command (command code EF<sub>H</sub>) allows the user to enable and disable the multisegmented cache features and to identify the transfer modes the drive uses. The multisegmented buffer consists of Read Look-ahead and write-immediate and write-merging features. The table below lists the features supported by the ST5850A. The features that are set to default by the factory are indicated in the Feature column.

| Feature Value   | Feature                                            |
|-----------------|----------------------------------------------------|
| 02н             | Enable write immediate and write merging (default) |
| 03н             | Set transfer mode                                  |
| 55 <sub>H</sub> | Disable read look ahead cache                      |
| 82 <sub>H</sub> | Disable write immediate and write merging          |
| AAH             | Enable read look-ahead (default)                   |

To use the command:

- 1. Write the feature value to the Features register.
- 2. Write the Set Features command to the command register.
- **Note.** If the value in the Features register is not supported or is invalid, the drive posts an Aborted Command error (04).

The factory-default values are restored at power-on or after a hard reset.

#### 3.2.2.1 Multisegmented cache buffer

The drive uses a 256-Kbyte multisegmented cache buffer to improve performance by eliminating access times under certain conditions.

**Read look-ahead.** The drive uses the read segments to store additional logical sectors, after the last requested sector, into a buffer before the computer requests the additional sectors. The cache buffer stores data from the start of a read until the buffer segment is full or until another command is received.

Write immediate and write merging. Segments of the cache are reserved for write data. The drive will accept contiguous and sequential write commands and execute them as one command. When the buffer has received all of the data, the drive issues a write complete and writes the data to the disc. The last data written by the drive is retained in the buffer for future write or read use.

#### 3.2.2.2 PIO and DMA data-transfer modes

You can set the multiword DMA mode and identify the PIO data-transfer mechanism and transfer mode with the Set Features command. To set the multiword DMA mode:

- 1. Write Set Features command value 03<sub>H</sub> (Set Data Transfer mode) to the Features register.
- 2. Write a transfer types value to the Sector Count register. The upper 5 bits of this value define the type of data transfer, and the lower 3 bits encode the mode value.

This changes word 63 of the Identify Drive command to the mode you enter in the Sector Count register.

| Data-transfer mechanis                              | Transfer-types value |                      |              |
|-----------------------------------------------------|----------------------|----------------------|--------------|
| Mechanism name                                      | Mode<br>value        | Data<br>Upper 5 bits | Lower 3 bits |
| PIO Transfer Mode (default:<br>Set PIO Mode = 2)    | 2                    | 00000                | 000          |
| PIO Transfer Mode:<br>Set PIO Mode = 2              | 2                    | 00000                | 001          |
| PIO Flow Control Transfer<br>Mode: Set PIO Mode = 0 | 0                    | 00001                | 000          |

The following table identifies allowable transfer-types values:

| Data-transfer mechanism                             | chanism Transfer-types value |                      | value        |
|-----------------------------------------------------|------------------------------|----------------------|--------------|
| Mechanism name                                      | Mode<br>value                | Data<br>Upper 5 bits | Lower 3 bits |
| PIO Flow Control Transfer<br>Mode: Set PIO Mode = 1 | 1                            | 00001                | 001          |
| PIO Flow Control Transfer<br>Mode: Set PIO Mode = 2 | 2                            | 00001                | 010          |
| PIO Flow Control Transfer<br>Mode: Set PIO Mode = 3 | 3                            | 00001                | 011          |
| PIO Flow Control Transfer<br>Mode: Set PIO Mode = 4 | 4                            | 00001                | 100          |
| Multiword DMA Mode                                  | 0                            | 00100                | 000          |
| Multiword DMA Mode                                  | 1                            | 00100                | 001          |
| Multiword DMA Mode                                  | 2                            | 00100                | 010          |
| Reserved                                            |                              | 01000                | nnn          |

If the drive does not support a commanded mode, it returns an 04 Aborted Command error.

## 3.2.3 Sleep command (99H, E6H)

When the computer issues the Sleep command, the drive enters Standby mode. The drive may return an interrupt before the transition to Standby mode is complete. A separate Sleep mode is not supported.

# Appendix. Timing diagrams

Without IORDY, the drive operates at programmed I/O timing specifications, as shown below.

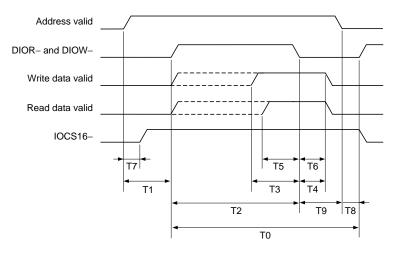

#### Figure 10. Programmed I/O timing without IORDY

| Time | Description                                                                            | Min      | Max     |
|------|----------------------------------------------------------------------------------------|----------|---------|
| Т0   | Cycle time                                                                             | 240 nsec |         |
| T1   | Drive address (CS1FX–, CS3FX–,<br>DA0, DA1 and DA2) valid and<br>DIOR– and DIOW– setup | 25 nsec  |         |
| T2   | DIOW- or DIOR- pulse width                                                             | 70 nsec  |         |
| Т3   | DIOW– data setup                                                                       | 20 nsec  |         |
| T4   | DIOW- data hold                                                                        | 10 nsec  |         |
| T5   | DIOR– data setup                                                                       | 20 nsec  | —       |
| Т6   | DIOR– data hold                                                                        | 5 nsec   |         |
| T7   | Address valid until IOCS16– is asserted                                                | _        | 20 nsec |
| Т8   | Address invalid to IOCS16- tristate                                                    |          | 5 nsec  |
| Т9   | DIOR- false to read data hold                                                          |          | 20 nsec |

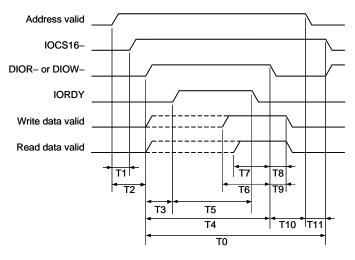

When using IORDY, the drive operates at programmed timing specifications, as shown below.

Figure 11. Programmed I/O timing with IORDY

| Time | Description                                                                              | Min      | Max           |
|------|------------------------------------------------------------------------------------------|----------|---------------|
| Т0   | Cycle time                                                                               | 120 nsec |               |
| T1   | Address valid until IOCS16- is asserted                                                  |          | 20 nsec       |
| T2   | Drive address (CS1FX–, CS3FX–,<br>DA0, DA1 and DA2) valid before DIOR–<br>or DIOW– setup | 25 nsec  | _             |
| Т3   | IORDY setup time                                                                         | _        |               |
| TA   | DIOW– or DIOR– pulse width (8-bit)                                                       | 70 nsec  | —             |
| 14   | T4 DIOW– or DIOR– pulse width (16-bit)                                                   |          |               |
| T5   | IORDY pulse width                                                                        | —        | 1,250<br>nsec |
| Т6   | DIOW– data setup                                                                         | 20 nsec  | _             |
| T7   | DIOR– data setup                                                                         | 20 nsec  | _             |
| Т8   | DIOR– data hold                                                                          | 5 nsec   | _             |
| Т9   | DIOW– data hold                                                                          | 10 nsec  | _             |
| T10  | DIOW- or DIOR- to address valid hold                                                     | 5 nsec   | _             |
| T11  | Address invalid until IOCS16– is<br>negated                                              | —        | 5 nsec        |

The drive operates at multiword DMA mode 2 timing specifications, as shown below.

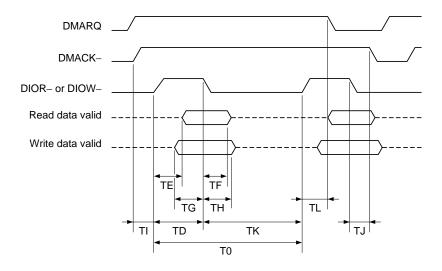

Figure 12. Multiword DMA timing

| Time   | Description                         | Min      | Мах     |
|--------|-------------------------------------|----------|---------|
| Т0     | Cycle time                          | 120 nsec | _       |
| TD     | DIOW- or DIOR- pulse width (16-bit) | 70 nsec  | —       |
| TE     | DIOR- data access                   |          |         |
| TF     | DIOR– data hold                     | 5 nsec   | —       |
| ΤG     | DIOW– data setup                    | 20 nsec  |         |
| TH     | DIOW– data hold                     | 10 nsec  |         |
| TI     | DMACK- to DIOR- or DIOW- setup      | 0 nsec   |         |
| ТJ     | DIOR- or DIOW- to DMACK- hold       | 5 nsec   |         |
| TKR    | DIOR- negated pulse width           | 25 nsec  | —       |
| ΤKw    | DIOW- negated pulse width           | 25 nsec  |         |
| TLR    | DIOR– to DMARQ delay                | —        | 35 nsec |
| $TL_W$ | DIOW– to DMARQ delay                |          | 25 nsec |

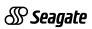

Seagate Technology, Inc. 920 Disc Drive, Scotts Valley, California 95066, USA

Publication Number: 36326-001, July 1995, Printed in USA